## **9 Referências bibliográficas**

ABGE, ASSOCIAÇÃO BRASILEIRA DE GEOLOGIA DE ENGENHARIA. **Geologia de Engenharia.** São Paulo, SP, 1998. 587p.

AGUILERA, J.R.F., **Estruturas Treliçadas Esbeltas sob Ação do Vento.** Rio de Janeiro, RJ, 2007. 119 p. Dissertação de Mestrado (Estruturas), Faculdade de Engenharia, Pontifícia Universidade Católica do Rio de Janeiro, PUC-Rio.

ANA, AGÊNCIA NACIONAL DE ÁGUAS. **Disponibilidade e Demandas de Recursos Hídricos no Brasil.** Brasília, DF, maio, 2007. 125 p. Cadernos de Recursos Hídricos, Volume 2.

ASCE, 1990, **Guidelines for Electrical Transmission Line Structural Loading.**  Draft Prepared by the Committee on Analysis and Design of Structures, Structural Division, American Society of Civil Engineers.

ASHCAR, R., Recomendações e Informações Técnicas sobre Fundações de Linhas de Transmissão. **VIII Encontro Regional Latino-Americano da Cigré, ERLAC**. Foz do Iguaçu, Paraná, 1999.

ASHCAR, R., Economia nas Fundações de Torres Estaiadas em Linhas de Transmissão de 460 kV. **IX Encontro Regional Latino-Americano da Cigré, ERLAC**. Ciudad del Leste, 2001.

ASSOCIAÇÃO BRASILEIRA DE NORMAS TÉCNICAS, 1988, **NBR 6123:**  Forças Devidas ao Vento em Edificações. Rio de Janeiro.

ASSOCIAÇÃO BRASILEIRA DE NORMAS TÉCNICAS, 1985, **NBR 5422:**  Projeto de Linhas Aéreas de Transmissão.

ASSOCIAÇÃO BRASILEIRA DE NORMAS TÉCNICAS, 1996, **NBR 6122:**  Projeto e Execução de Fundações.

AZEVEDO, C.P.B, **Avaliação da Confiabilidade de Fundações de Torres Estaiadas em Linhas de Transmissão.** Belo Horizonte, MG, 2007. 131p. Dissertação de Mestrado (Estruturas). Escola de Engenharia, Universidade Federal de Minas Gerais, UFMG.

BAKER et all. **JCSS Probabilistic Model Code, Section 3.7: Soil Properties.**  Revised version in August, 2006 by J. Baker and E. Calle. Original version in July 2002 by R. Rockwitz. H. Denver and E. Calle.

BOWLES, J.E. **Foundation Analysis and Design**. 4 th ed. New York: MacGraw-Hill, Inc. c1988. 1004p.

CHAVES, R.A. **Fundações de Torres de Linhas de Transmissão e de Telecomunicações.** Belo Horizonte, MG, 2004. 192 p. Dissertação de Mestrado (Estruturas). Escola de Engenharia, Universidade Federal de Minas Gerais, UFMG.

DIAMANTIDIS et all. **Safety acceptance criteria for existing structures.** Risk Acceptance and Risk Communication**,** 2007**.** Stanford University, California, USA.

DIAS, R.D. **Aplicação de Pedologia e Geotecnica no Projeto de Fundações de Linhas de Transmissão**. Rio de Janeiro, RJ, 1987. Tese de Doutorado (Ciências em Engenharia Civil). Faculdade de Engenharia, Universidade Federal do Rio de Janeiro, UFRJ.

FURNAS. **Especificações para elaboração de projetos de fundações de linhas de transmissão - EP-5029**. FURNAS – Centrais Elétricas S.A. - 06/2003.

GARCIA, O.C. **Influência da Qualidade da Compactação dos Reaterros na Capacidade de Carga de Fundações Submetidas a Esforço de Tração**. Rio de Janeiro, RJ, 2005. 113p. Dissertação de Mestrado (Ciências em Engenharia Civil). Faculdade de Engenharia, Universidade Federal do Rio de Janeiro, UFRJ.

IBGE, INSTITUTO BRASILEIRO DE GEOGRAFIA E ESTATÍSTICA. Manual Técnico de Pedologia. Rio de Janeiro, RJ, 2007. 316 P. 2<sup>a</sup> Edição.

INTERNATIONAL ELECTROTECHNICAL COMISSION, 2000, **IEC60826**: Loading Strength of Overhead Transmission Lines.

ONS, OPERADOR NACIONAL DO SISTEMA ELÉTRICO. **Plano de ampliações e reforços na rede básica – Período 2008 a 2010.** Rio de Janeiro, RJ, julho, 2007. 87 p. Volume 1.

PECIN, T.G. **Avaliação das Ações Mecânicas de Tornados sobre Estruturas Aporticadas Flexíveis.** Rio de Janeiro, RJ, 2006. 91 p. Dissertação de Mestrado (Estruturas). Faculdade de Engenharia, Pontifícia Universidade Católica do Rio de Janeiro, PUC-Rio.

PUC-Rio, 2002. **Estruturas de Fundações – Notas de Aula CIV1134**. Rio de Janeiro, RJ, 2002.

RIBEIRO, R.C.H. **Aplicações de Probabilidade e Estatística em Análises Geotécnicas.** Rio de Janeiro, RJ, 2008. 161p. Tese de Doutorado (Geotecnia). Faculdade de Engenharia, Pontifícia Universidade Católica do Rio de Janeiro, PUC-Rio.

SANTIAGO, N.H. **Linhas Aéreas de Transmissão.** Rio de Janeiro, RJ, 1983. 299 p. Notas de aula. Departamento de Eletrotécnica, Programa de Engenharia Elétrica da COPPE/UFRJ.

SILVA, D. R. A. - **Aplicação de métodos radiométricos (Rb-Sr e Sm-Nd) na análise das bacias sedimentares – o exemplo da Bacia do Paraná.** Porto Alegre, Rio Grande do Sul, 2006. 137 p. Monografia (Especialização em Geociências) – Universidade Federal do Rio Grande do Sul.

VERZENHASSI, C.C. **Otimização de Risco Estrutural baseada em Confiabilidade.** São Carlos, SP, 2008. 154 p. Dissertação de Mestrado (Estruturas). Escola de Engenharia de São Carlos.

Sites consultados

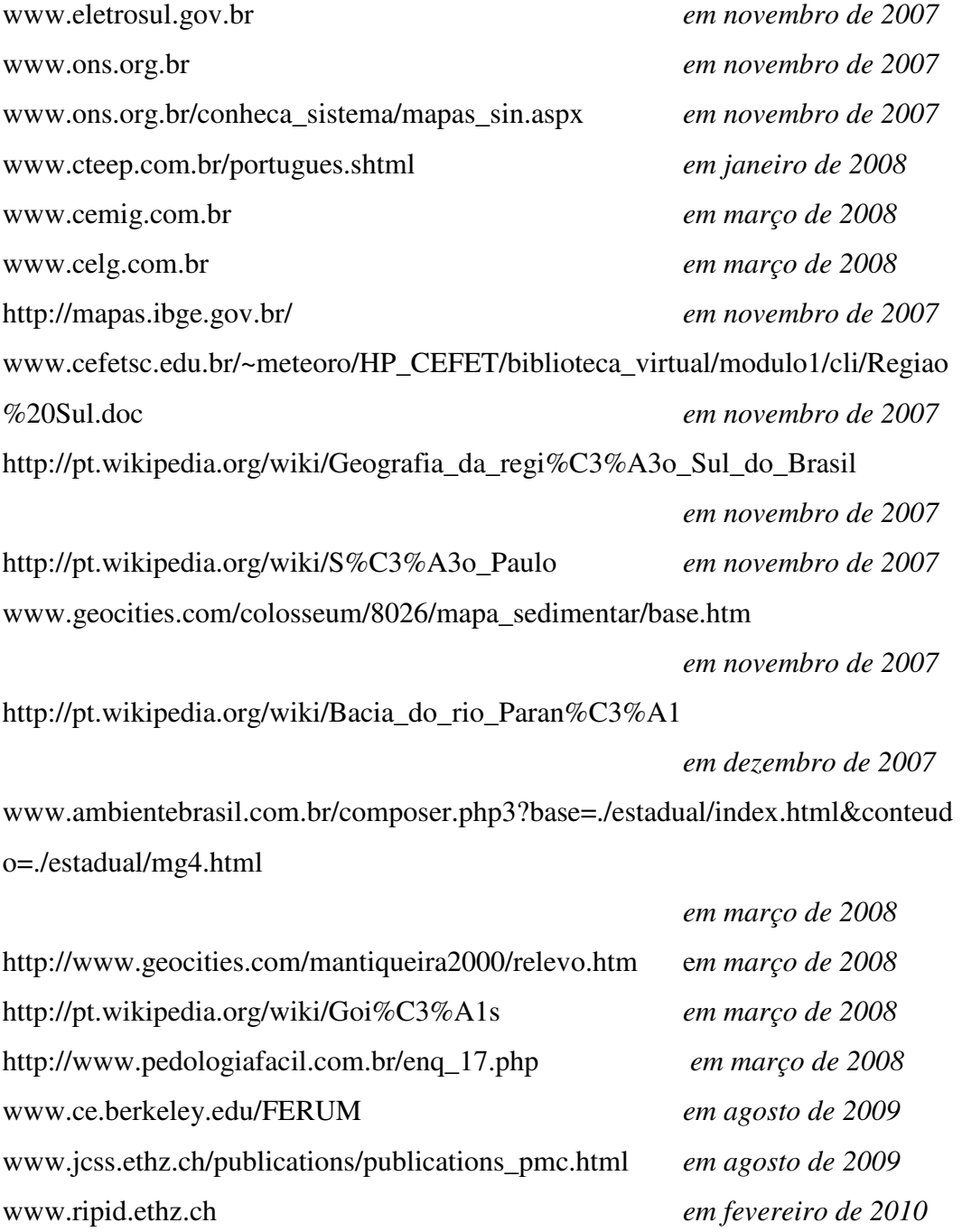

PUC-Rio - Certificação Digital Nº 0611868/CA PUC-Rio - Certificação Digital Nº 0611868/CA

## **Linhas de transmissão na porção brasileira da Bacia do Prata**

Região Sul e Mato Grosso do Sul

- LT 230 kV Campo Assobio / Umbara C-1- PR: 21,8 km;
- LT 230 kV Farroupilha / Monte Claro C-1- RS: 29 km;
- LT 230 kV Gralha Azul / Umbara C-1- PR: 4,2 km;
- LT 230 kV Macambara / Santo Ângelo C-1- RS: 205 km;
- LT 230 kV Monte Claro / Passo Fundo C-1- RS: 213,4 km;
- LT 230 kV Santo Ângelo / Santa Rosa 1 C-2 RS: 54 km;
- LT 230 kV Uruguaiana / Macambara C-1 RS: 130 km;
- LT 230 kV Barra Grande / Campos Novos C-1- SC: 34,63 km;
- LT 230 kV Barra Grande / Lagoa Vermelha 2 C-1 SC/RS: 58,11 km;
- LT 230 kV Bateias / C.Comprido C-3 PR: 17,8 km;
- LT 230 kV Farroupilha / Caxias Sul 5 C-1 RS: 17,8 km;
- LT 230 kV Ibiporã / Londrina ESU C-2 PR: 20,3 km;
- LT  $230 \text{ kV}$  J.Lacerda-b / Palhoca ESU c-1 SC: 120.6 km;
- LT 230 kV L.Grande / Caxias Sul  $5$  C-1 RS: 65,6 km;
- LT 230 kV Lagoa Vermelha 2 / Santa Marta C-1- RS: 95,63 km;
- LT 230 kV Londrina ESU / Assis c-1 PR/SP: 156,1 km;
- LT 230 kV Londrina (Copel) / Assis PR/SP;
- LT 230 kV Londrina (Copel) / Londrina ESU PR/SP;
- LT 230 kV Londrina ESU / Maringa C-1 PR: 94,3 km;
- LT 230 kV Passo Real / Tapera 2 C-1- RS: 59,2 km;
- LT 230 kV Presidente Médici / Pelotas 3 C-1 RS: 135 km;
- LT 230 kV Santa Marta / Tapera  $2 \text{ C}$ -1 RS: 59.5 km;
- LT 230 kV U.D. Francisca / Itauba c-2 RS: 23,13 km;
- LT 230 kV Apucarana / Sarandi C-1 PR: 40.6 km;
- LT 230 kV Cidade Industrial / Nova Sta Rita C-1 RS: 22,5 km;
- LT 230 kV Cidade Industrial / Nova Sta Rita C-2 RS: 22,4 km;
- LT 230 kV Cidade Industrial / Nova Sta Rita C-3 RS: 23,7 km;
- LT 230 kV Itauba / Nova Sta Rita C-1 RS: 216,84 km;
- LT 230 kV Maringa / Sarandi C-1 PR: 18,8 km;
- LT 230 kV Passo Real / Nova Sta Rita C-1 RS: 224,68 km;
- LT 230 kV Atlantida 2 / Osório 2 C-1 RS: 36 km;
- LT 230 kV Barra Grande / Lages C-1 SC: 96 km;
- LT 230 kV Barra Grande / Lages C-2 SC: 96 km;
- LT 230 kV Lages / Rio do Sul C-1 SC: 99 km;
- LT 230 kV Lages / Rio do Sul C-2 SC: 99 km;
- LT 230 kV P.Petroquimico / Nova Sta Rita C-1 RS: 14 km;
- LT 230 kV Parigot Souza/ Santa Monica C-1 PR: 55,2 km;
- LT 230 kV Santa Monica / Pilarzinho C-1 PR: 27.9 km;
- LT 230 kV N.P.Primavera / Dourados C-1 SP/MS : 223 km;
- LT 230 kV N.P.Primavera / Imbirussu C-1 SP/MS : 293 km;
- LT 230 kV Guaira / Dourados / Dourados Santa Cruz MS/PR;
- LT 230 kV Dourados Dourados Santa Cruz / Anastácio MS;
- LT 525 kV Cascavel Oeste/Ivaiporã C-1 PR: 209 km;
- LT 525 kV Ivaipora /Ivaiporã C-3 PR: 0,7 km;
- LT 525 kV Ivaipora /S.Santiago C-2 PR: 167 km;
- LT 525 kV Londrina esu /Assis C-1 PR /SP: 120 km;
- LT 525 kV Blumenau /Campos Novos C-2 SC: 375 km;
- LT 525 kV Gravatai /Nova Sta Rita C-1 RS: 29,5 km;
- LT 525 kV Ita /Nova Sta Rita C-1 SC /RS: 313,95 km;
- LT 525 kV Ivaipora /Londrina esu C-2 PR;
- LT 525 kV Campos Novos /Machadinho C-2 SC: 39 km;

#### São Paulo

- LT 230 kV B. Santista / Carbocloro C-1: 1,54 km;
- LT 230 kV Carbocloro / H.Borden sub C-1: 4,79 km;
- LT 230 kV Chavantes / Botucatu C-4: 137 km;
- LT 230 kV Assis / Salto Grande;
- LT 230 kV Salto Grande / Chavantes;
- LT 230 kV Chavantes / Piraju;
- LT 230 kV Piraju / Jurumim;
- LT 230 kV Jurumim / Avaré Nova;
- LT 230 kV Avaré Nova / Botucatu;
- LT 230 kV Botucatu / Capão Bonito;
- LT 230 kV Botucatu / Edgar de Souza;
- LT 230 kV Edgar de Souza / Cabreúna;
- LT 230 kV Interlagos Xavantes Bandeirantes / Nova Piratininga;
- LT 230 kV Nova Piratininga / Henry Borden;
- LT 230 kV –Itapeti Mogi / Mogi das Cruzes;
- LT 230 kV Itapeti Mogi / S. J. dos Campos;
- LT 230 kV Mogi da Cruzes / S. J. dos Campos;
- LT 230 kV S. J. dos Campos / Taubaté;
- LT 230 kV Anhanguera / Anhanguera PR C-1 SP : 1.396 km;
- LT 230 kV Anhanguera / Anhanguera C-2 SP : 1.396;
- LT 230 kV Anhanguera V./ Anhanguera PR C-1 SP : 1.396 km;
- LT 230 kV Anhanguera V./ Centro-CTT C-1 SP : 6.139 km;
- LT 230 kV Anhanguera V./ Edgard Souza C-1 SP : 15.26 km;
- LT 230 kV Anhanguera V./ Edgard Souza C-2 SP : 15.26 km;
- LT 345 kV Anhanguera /M. Fornasaro C-1 SP: 4.5 km;
- LT 345 kV Guarulhos /Anhanguera C-1 SP: 22 km;
- LT 345 kV Guarulhos /Anhanguera C-2 SP: 22 km;
- LT 345 kV M. Fornasaro /Anhanguera PR C-1 SP : 3.046 km
- LT 440 kV Cabreuva /Gerdau SP C-1 SP: 18 km;
- LT 440 kV Gerdau sp /Embu-guacu C-1 SP: 55 km;
- LT 440 kV Cia.B.Alum.2 /Embu-guacu C-1 SP: 63.47 km;
- LT 440 kV Cia.B.Alum.2 /Oeste C-1 SP: 19.1 km;
- LT 440 kV Embu-guacu /Oeste C-1 SP: 81.02 km;
- LT 440 kV Oeste /Bauru C-1 SP: 226.6 km;
- LT 440 kV Oeste /Bauru C-2 SP: 226.6 km;
- LT 440 kV P. Primavera /N.P.Primavera C-1 SP: 1 km;
- LT 440 kV P. Primavera /N.P.Primavera C-2 SP: 1 km;
- LT 440 kV Bauru /Embu-guacu C-1 SP: 305.97 km;
- LT 440 kV Bauru /Embu-guacu C-2 SP: 305.97 km;
- LT 440 kV Embu-guacu /Oeste C-2 SP: 81.02 km;
- LT 525 kV C. Paulista /Tijuco Preto C-2 SP : 181 km;
- LT 525 kV Assis /Araraquara C-1 SP: 250 km;
- LT 525 kV Londrina Esu /Assis C-1 PR/SP: 120 km;

Minas Gerais

- LT 230 kV Barão Cocais 2 / Barão Cocais 3 C-1: 0,7 km;
- LT 230 kV Aracuai 2 / Irape-se C-1: 61 km;
- LT 230 kV Sabara 3 / Taquaril C-1: 14,95 km;
- LT 230 kV Porto Estrela / Ipatinga 1 Mesquita Usiminas 1;
- LT 230 kV Ipatinga 1 Mesquita Usiminas 1 / Gov. Valadares 2;
- LT 230 kV Ipatinga 1 Mesquita Usiminas 1 / Baguari;
- LT 230 kV- Baguari / Gov. Valadares 2;
- LT 230 kV Gov. Valadares 2 / C. Pena;
- LT 230 kV Gov. Valadares 2 / Aimorés;
- LT 230 kV Aimorés / Mascarenhas;
- LT 230 kV Ipatinga 1 / Mesquita Usiminas 1- Acesita;
- LT 230 kV Ipatinga 1 / Mesquita Usiminas 1 Guilman Amorim;
- LT 230 kV Porto Estrela / Itabira 2;
- LT 230 kV Itabira 2 / Guilman Amorim;
- LT 230 kV Itabira 2 / Nova Era 2;
- LT 230 kV Itabira 2 / João Monlevade 2;
- LT 230 kV Itabira 2 / Sabara 3 c-1: 70,75 km;
- LT 230 kV Barão Cocais 3/ João Monlevade 2 C-1: 34,7 km;
- LT 230 kV Barão de Cocais 2 3 / Taquaril;
- LT 230 kV Itabira 2 / Taquaril;
- LT 345 kV Marimbondo / Porto Colombia / Itumbiara;
- LT 345 kV Jaguara / I.C. Barreto / Furnas;
- LT 345 kV Jaguara / Pimenta;
- LT 345 kV I.C.Barreto / Furnas;
- LT 345 kV I.C. Barreto / Poços de Caldas;
- LT 345 kV Furnas / Pimenta;
- LT 345 kV Furnas / Poços de Caldas;
- LT 345 kV Poços de Caldas / Mogi das Cruzes;
- LT 345 kV Poços de Caldas / Guarulhos Norte Miguel Reale;
- LT 345 kV Furnas / Itutinga / Adrianópolis;
- LT 345 kV Itutinga / Juiz de Fora;
- LT 345 kV Juiz de Fora / Barbacena;
- LT 345 kV Barbacena / Conselheiro Lafaiete;
- LT 345 kV Conselheiro Lafaeite / Ouro Preto;
- LT 345 kV Pimenta / Taquaril;
- LT 345 kV Pimenta / Barreiro / Taquaril;
- LT 345 kV Barreiro / Neves;
- LT 345 kV Neves / Três Marias;
- LT 345 kV São Gotardo / Três Marias;
- LT 345 kV Neves / Taquaril;
- LT 345 kV Ouro Preto / Taquaril;
- LT 345 kV Ouro Preto / Vitória;
- LT 525 kV Ipatinga / Vespeslano / Neves;
- LT 525 kV Neves/ Bom Despacho 3;
- LT 525 kV- Bom Despacho 3 / São Gonçalo do Pará / Ouro Preto;
- LT 525 kV Bom Despacho 3/ Jaguará;
- LT 525 kV Bom Despacho 3 / São Gotardo 2 / Emborcação;
- LT 525 kV Jaguará / Nova Ponte / Emborcação;
- LT 525 kV Emborcação / Itumbiara;
- LT 525 kV Jaguará / São Simão;
- LT 525 kV São Simão / Água Vermelha;
- LT 525 kV São Simão / Iumbiara;

#### Goiás

- LT 230 kV Pirineus / Xavantes C-1: 40 km;
- LT 230 kV Ribeirãozinho / B. Peixe;
- LT 230 kV Rondonópilis / B. Peixe;
- LT 230 kV Rondonópolis / Rio Verde;
- LT 230 kV B. Peixe / Rio Verde;
- LT 230 kV Rio Verde / Cachoeira Dourada;
- LT 230 kV Rio Verde / Itumbiara;
- LT 230 kV Itumbiara / Paranaíba;
- LT 230 kV Cachoeira Dourada / Anhanguera Bandeirantes;
- LT 230 kV Cachoeira Dourada / Planalto;
- LT 230 kV Planalto / Anhanguera Bandeirantes;
- LT 230 kV Anhanguera- Bandeirantes / Palmeiras;
- LT 230 kV Anhanguera Bandeirantes / Firminópolis;
- LT 230 kV Anhanguera Bandeirantes / Goiânia Leste;
- LT 230 kV Goiânia Leste / Xavantes;
- LT 230 kV Anhanguera Bandeirantes / Xavantes;
- LT 230 kV Pirineus / Brasília Geral;
- LT 230 kV Brasília Sul / Brasília Geral;
- LT 230 kV Brasília Sul / Barro Alto;
- LT 230 kV Barro Alto / Itapaci;
- LT 230 kV Barro Alto / Niquelândia;
- LT 230 kV Niquelândia / Serra da Mesa;
- LT 230 kV Serra da Mesa / Cana Brava;
- LT 345 kV Itumbiara / Corumbá / Samambaia;
- LT 345 kV Itumbiara / Anhanguera / Samambaia;
- LT 525 kV Itumbiara / Rio Verde Norte / Ribeirãozinho;
- LT 525 kV Itumbiara / Samambaia;
- LT 525 kV Emborcação / Samambaia;
- LT 525 kV Samambaia / Serra da Mesa;
- LT 525 kV Serra da Mesa / Rio das Éguas;

## **Expansão prevista das Linhas de transmissão na porção brasileira da Bacia do Prata**

Região Sul e Mato Grosso do Sul

Ampliações e reforços previstos para 2007

- LT 230 kV Blumenau / Joinville C2 SC: 3.5 km;
- LT 230 kV Curitiba / Joinville C2 PR/SC:  $2 \times 0.3$  km;
- LT 230 kV Siderópolis / Lajeado Grande RS/SC: 2 x 15 km;
- LT 230 kV Biguaçu / Palhoça SC: 17 km;
- LT 230 kV Blumenau / Jorge Lacerda B SC:  $2 \times 25$  km;
- LT 230 kV Jorge Lacerda A / Jorge Lacerda B SC: 1 km;
- LT 230 kV Lajes / Rio do Sul SC: 99 km;
- LT 230 kV Uberaba / Gov. Parigot de Souza PR:  $2 \times 31$  km;
- LT 230 kV Atlântida 2 / Gravataí 3 RS: 102 km;
- LT 230 kV Gravataí 2 / Fibraplac / Osório 3 RS: 2,32 km;
- LT 230 kV Gravataí / CIAG RS: 3,2 km;
- LT 525 kV Campos Novos/Blumenau C2 SC: 2 x 25 km (seccionamento na SE Biguaçu 525/230 kV);
- LT 525 kV Campos Novos/Nova Santa Rita SC/RS: 273 km;
- LT 525 kV Machadinho/Campos Novos C2 SC: 50,6 km;

Ampliações e reforços previstos para 2008

- LT 230 kV Jorge Lacerda B / Siderópolis C3 SC: 50 km;
- LT 230 kV Imbirussu / Anastácio MS: 117 km;
- LT 230 kV Cascavel / Cascavel Oeste C3 PR: 11,3 km;
- LT 230 kV Caxias / Caxias  $5 RS$ : 25 km;
- LT 230 kV D.I. São José dos Pinhais / Santa Mônica PR: 25 km;
- LT 230 kV Gralha Azul / D.I. São José dos Pinhais PR: 31 km
- LT 230 kV Gravataí 2 / Porto Alegre  $8 RS$ : 16,5 km;
- LT 230 kV Passo Real / Tapera  $2 RS$ : 58 km;
- LT 230 kV ITAÚBA / CHARQUEADAS RS:18 km;
- LT 230 kV Camaquã / Porto Alegre 2 RS;
- LT 230 kV Blumenau / Itajaí SC: 2 x 37,5 km;
- LT 525 kV Foz do Iguaçu/Cascavel Oeste PR: 125 km;

Ampliações e reforços previstos para 2009

- LT 230 kV Bateias / Pilarzinho PR: 31 km;
- LT 230 kV Joinville Norte /Curitiba PR/SC: 97 km;
- LT 230 kV Presidente Médici / Santa Cruz 1 RS: 245 km;
- LT 230 kV Campo Comprido / Umbará C2 PR;
- LT 230 kV Cidade industrial de Curitiba / Gralha Azul PR;
- LT 230 kV Londrina / Maringá PR: 88 km;
- LT 230 kV Canoinhas / São Mateus do Sul SC/PR: 48 km;
- LT 230 kV Santa Maria 3 / Dona FraNcisca RS: 63 km;
- LT 230 kV Apucarana / Figueira PR:  $2 \times 15$  km;
- LT 230 kV Cascavel / Foz do Chopim PR: 73,1 km;

Ampliações e reforços previstos para o menor tempo possível

- LT 230 kV Nova Santa Rita / Scharlau SC: 23 km;
- LT 230 kV Salto Osório / Pato Branco / Xanxerê PR/SC: 165 km;
- LT 230 kV Salto Osório / Xanxerê PR/SC: 162 km;
- LT 230 kV Cidade industrial / Pelotas  $3 RS$ : 2 km;
- LT 230 km Canoas 1 RS: complementação do seccionamento da LT 230 kV Cidade Industrial / Porto Alegre 9 (adequação do setor de 230  $kV$ :
- LT 230 kV Eldorado RS: complementação do seccionamento da LT 230 kV Porto Alegre 9 / Camaquã (adequação do setor de 230 kV);
- LT 230 kV São Vicente RS: complementação de seccionamento da LT 230 kV Alegrete 2 / Santa Maria 3 (adequação do setor de 230 kv);

Ampliações e reforços sem previsão

- LT 230 kV Biguaçu / Desterro SC: 57 km;
- LT 230 kV Garibaldi / Monte Claro RS: 25 km;
- LT 230 kV Nova Santa Rita / Porto Alegre  $9 SC$ : 29 km;
- LT 230 kV Porto Alegre 9 / Porto Alegre  $4 RS$ : 15 km;
- LT 230 kV Porto Alegre 9 / Porto Alegre 8 RS: 12 km

## São Paulo

Ampliações e reforços previstos para 2008

- LT 230 kV Ilha Solteira / Araraquara C1 e C2:  $2 \times (2 \times 1,8 \text{ km})$ ;
- LT 345 kV Itapeti/Nordeste: 29 km;

Ampliações e reforços previstos para 2009

- LT 230 kV Itararé II / Jaguariaíva: 44 km;
- LT 345 kV Poços/Mogi:  $2 \times 1$  km (seccionamento de um circuito dessa linha para conexão da SE Atibaia 345/138 kV);
- LT 440 kV Jupiá/Bauru:  $2 \times (2 \times 1)$  km (seccionamento de um circuito dessa linha para conexão da SE Getulina 440/138 kV);
- LT 440 km Araraquara/Santo Ângelo:  $2 \times 2$  km (seccionamento de um circuito dessa linha para conexão da nova SE Araras 440/138 kV);

Ampliações e reforços previstos para o menor tempo possível

- LT 230 kV Edgar de Souza / Pirituba: 2 x 21 km;
- LT 345 kV Alto da Serra/Sul: 2 x 15 km (construção de LT, circuito duplo, Alto da Serra – derivação para Embu Guaçu – Sul, 2 x 2 x 954 MCM, 2200 A);
- LT 345 kV Interlagos/Piratininga II C1 e C2: 2 x 1 km (construção de trecho de LT 2 x 2 x 954 MCM, associada à nova SE Piratininga II 345/88  $kV - 3 x 400 MVA$ ;
- LT 345 kV Alto da Serra/Baixada: 6,3 km (recondutoramento de LT circuito duplo para 2 x 2 x 954 MCM, 2200A);

Ampliações e reforços previstos para 2007

- LT 345 kV L.C.Barreto / Mascarenhas de Moraes:  $2 \times 2 \times 0.5$ ;
- LT 345 kV L.C.Barreto / Furnas:  $2 \times 2 \times 0.5$ ;

Ampliações e reforços previstos para 2008

- LT 345 kV Furnas / Pimenta: 75 km;
- LT 525 k V Paracatu 4 / Emborcação: 188 km;
- LT 525 kV Emborcação / Nova Ponte: 88 km;
- LT 525 kV Nova Ponte / São Gotardo 2 : 198 km;
- LT 525 kV São Gotardo 2 / Bom Despacho 3: 93 km;
- LT  $525$  kV Neves 1 / Mesquita: 172,5 km;

Ampliações e reforços previstos para 2008

- LT 525 kV Bom Despacho 3 / Ouro Preto 2: 180 km;
- LT 525 kV Estreito / Jaguará: 53 km;
- LT 525 kV Estreito / Ribeirão Preto: 118 km;
- LT 525 kV Poços de Caldas / Ribeirão Preto: 137 km;
- LT 525 kV Marimbondo / Ribeirão Preto: 196 km;
- LT 525 kV Marimbondo / São Simão: 216 km;
- LT 525 kV Paracatu 4 / Pirapora 2: 246 km;

Ampliações e reforços previstos para o menor tempo possível

- LT 230 kV Taquaril / Itabira 2: 65 e 94 km;
- LT 230 kV Taquaril / B. Cocais: 46 km;
- LT 230 kV B. Cocais /João Monlevade: 34 km;
- LT 230 kV João Monlevade 2 / Itabira 2: 27 km;
- LT 230 kV Itabira  $2 / P$ . Estrela: 64 km;
- LT 230 kV P. Estrela / Ipatinga: 44 km;
- LT 230 kV Gov. Valadares / Aimorés;

## Goiás

Ampliações e reforços previstos para 2008

- LT 230 kV Brasília Sul / Barro Alto:  $2 \text{ X } 0.05 \text{ km}$ ;
- LT 230 kV Anhanguera / Firminópolis:  $2 \times 0.05$  km;
- LT 230 kV Anhanguera / Cachoeira Dourada:  $2 \times 0.07$  km;
- LT 525 kV Luziânia / Paracatu: 118 km;
- LT 525 kV Peixe  $2/$  Serra da Mesa 2: 195 km;
- LT 525 kV Samambaia / Luziânia: 65 km;
- LT 525 kV Serra da Mesa 2 / Luziânia: 310 km;

Ampliações e reforços previstos para 2009

- LT230 kV Bandeirantes / XavanteS C2: 20 km;
- LT230 kV Anhanguera / Goiânia Leste: 12 km;

• LT230 kV – Anhanguera / Cachoeira Dourada: 12 km;

Ampliações e reforços previstos para o menor tempo possível

- LT230 kV Carajás / Anhanguera: 1,8 km;
- LT230 kV Carajás / Anhanguera: 2 X 2,1 km;
- LT230 kV Serra da Mesa / Barro Alto: 192 km;

#### **Confiabilidade Estrutural**

Sistemas estruturais são projetados, construídos e mantidos de modo a cumprir uma determinada função estrutural ao longo de sua vida útil e com um nível adequado de segurança. No estudo da segurança estrutural tem-se uma preocupação com a violação dos estados limites último ou de serviço. Tradicionalmente, a violação dos estados limites é medida de forma determinística, porém essa sistemática não permite considerar adequadamente as incertezas pertinentes as grandezas envolvidas. Para tal, é apropriado o emprego de uma abordagem probabilística, onde a medida de chance de ocorrência da violação de um estado limite é dada pela probabilidade de falha. Aqui, entende-se por falha um estado indesejável da estrututa.

Apresentam-se, sucintamente, os conceitos fundamentais de confiabilidade estrutural aplicados como auxílio na racionalização dos projetos de fundações para suportes de linhas de transmissão.

#### **Estado Limite e Coeficientes de Segurança**

O critério de segurança mais comum e atual é baseado no Método dos Estados Limites, no qual são verificadas a resistência última e o estado limite de utilização. Define-se como estado limite a condição na qual a estrutura torna-se inadequada para desempenhar a função proposta. A idéia central desse critério é minoração das resistências e a majoração do carregamento.

A NBR 6118 (2003) adota o formato do Método dos Estados Limites como critério de segurança, sendo que para minorar a resistência são usados fatores de minoração para cada material.

Os fatores de minoração e majoração são conhecidos como coeficientes de segurança e são determinados a partir da relação entre os valores médios das

variáveis de resistência e de solicitação de um elemento estrutural. Na estrutura real, a resistência e solicitação podem assumir valores maiores ou menores que os valores médios utilizados; portanto, tais coeficientes de segurança não refletem a segurança da estrutura uma vez que não refletem as incertezas das variáveis envolvidas no problema.

#### **O Problema Básico da Confiabilidade Estrutural**

Devido à presença de incertezas na determinação da capacidade (resistência) e/ou da demanda (solicitação), a segurança de uma estrutura pode ser medida apenas em termos probabilísticos, ou seja, em termos da probabilidade da resistência ser menor do que o carregamento. Surge, então, o conceito da confiabilidade estrutural. Confiabilidade estrutural é a capacidade que uma estrutura tem de cumprir seu propósito de projeto por um determinado período de referência (Thoft-Christensen e Murotsu, 1986, apud Verzenhassi, 2008).

De outra forma, a probabilidade de falha representa uma medida probabilística da violação dos estados limites. Assumindo um problema com duas variáveis aleatórias, a resistência (R) e a solicitação (S), tem-se:

$$
P_f = \int_{0}^{\infty} \int_{0}^{S} f_{R,S}(r,s) dr ds
$$
 (1)

onde  $f_{R,S}$  (r, s) é a função densidade de probabilidade conjunta das variáveis *R* e *S*. Se R e S são estatisticamente independentes, a probabilidade de falha pode ser calculada através da seguinte expressão:

$$
P_f = \int_0^\infty F_R(s) f_S(s) ds \tag{2}
$$

onde  $F_R(.)$  é a função de distribuição acumulada da variável R; f<sub>S</sub>(s) é a função densidade de probabilidade da variável S.

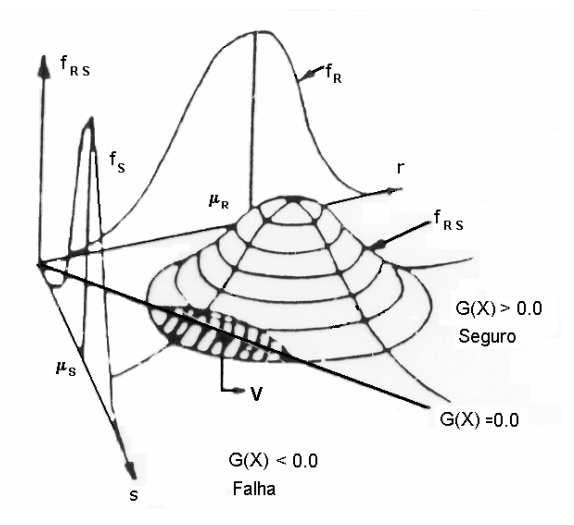

Figura 1 – Problema fundamental da Confiabilidade

Para muitos casos não é possível reduzir o problema de confiabilidade estrutural a uma formulação simples de solicitação versus resistência, com R e S variáveis aleatórias independentes. Logo, uma formulação geral é exigida. A avaliação de probabilidade de falha é baseada em uma função de desempenho do problema, G(**X**), formulada em termos das variáveis aleatórias básicas de projeto Xi . Para cada conjunto de valores dessas variáveis é preciso definir se a estrutura falha ou não. O desempenho limite é definido como G(**X**) = 0 (representa o "estado limite"), enquanto  $G(X) > 0$  define o domínio seguro e  $G(X) < 0$  define o domínio de falha.

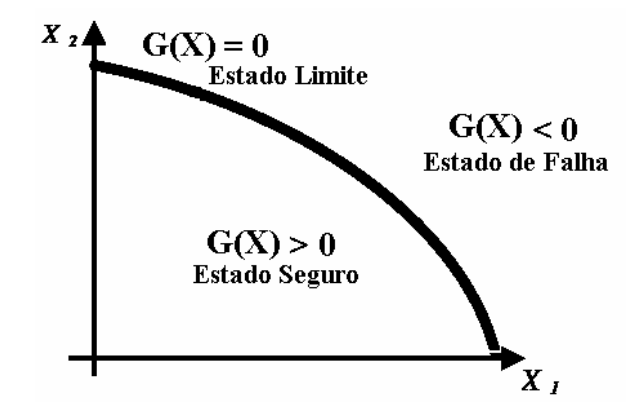

Figura 2 – Representação da probabilidade de falha.

Tomando-se  $f_X(x)$  como função densidade de probabilidade conjunta de todas as variáveis aleatórias x envolvidas no problema, a probabilidade de falha pode ser representada pela seguinte equação:

$$
P_f = P[G(\mathbf{X}) \le 0] = \int_{G(\mathbf{X}) \le 0} f_{\mathbf{X}}(x) dx
$$
\n(3)

O cálculo da probabilidade de falha  $(P_f)$  requer o conhecimento da distribuição conjunta f<sub>X</sub>(x). Na prática, essa informação usualmente não está disponível ou é difícil de ser obtida devido à insuficiência de dados. Além disso, a avaliação numérica da expressão 3 não é simples, pois envolve a resolução de uma integral n-dimensional, com n variáveis aleatórias (v.a.'s), em um domínio complexo. Mesmo com o desenvolvimento de técnicas modernas de integração numérica e com computadores cada vez mais eficientes, na prática, a avaliação dessas equações tem se restringido a problemas com 5 ou 6 v.a.'s.

Diante dessas dificuldades, algumas ferramentas podem ser utilizadas para avaliar a probabilidade de falha. São elas: Simulação de Monte Carlo, Superfície de Resposta e Métodos Analíticos.

A Simulação de Monte Carlo é basicamente um experimento amostral cujo objetivo é estimar a distribuição de resultados possíveis da variável de interesse com base em uma ou mais variáveis básicas que se comportam de acordo com alguma distribuição estipulada (Azevedo, 2007). Geralmente, soluções de Monte Carlo de amostras finitas não são "exatas", a menos que a amostra seja infinitamente grande (Azevedo, 2007).

O Método de Superfície de Resposta consiste, sucintamente, em aproximar a equação de estado limite por uma expressão polinômica aproximada, que pode ser utilizada, de forma mais simples, para avaliar as probabilidades de falha.

Os métodos analíticos são apresentados mais detalhadamente a seguir, já que um deles é a ferramenta utilizada no presente trabalho.

#### **Métodos Analíticos**

Diante das dificuldades em se determinar diretamente a função conjunta de densidade,  $f_X(x)$ , das variáveis aleatórias de um problema, as primeiras técnicas desenvolvidas para avaliar a probabilidade de falha consideram um índice denomidado índice de confiabilidade de segunda ordem, β, para auxiliar na avaliação da probabilidade de falha. Tal índice baseia-se nos momentos de segunda ordem (média e no desvio-pradrão) das variáveis aleatórias e no coeficiente de correlação entre as mesmas. Portanto, essas técnicas não

consideram o tipo de distribuição das variáveis aleatórias, sendo apenas exata para uma função linear de variáveis aleatórias com distribuições normais.

Assim sendo, determina-se um índice de confiabilidade que é estimado pela expressão 4 e a partir do mesmo avalia-se a probabilidade de falha pela expressão 5.

$$
\beta = \frac{\mu_c}{\sigma_c} = \frac{E[G(X)]}{\sqrt{Var[G(X)]}}
$$
(4)

$$
P_f = \Phi(-\beta) \tag{5}
$$

As técnicas inicialmente elaboradas possuem certas inconsistências, como por exemplo, a obtenção de índices de confiabilidade diferentes para um problema cuja função de falha pode ser representada por duas funções de estado limite diferentes, porém equivalentes. Atualmente, essa questão já é superada pelo uso de métodos mais evoluídos, como o FORM e SORM, apresentados a seguir.

#### **FORM ("First Order Reliability Method")**

 O método de confiabilidade de primeira ordem ou FORM "First Order Reliability Method" considera toda a informação estatística a respeito das v.a.´s do problema. Isso inclui qualquer tipo de distribuição e correlação entre as variáveis.

 Tal método baseia-se na linearização da função de falha em um espaço de variáveis normais padrão não correlacionadas. Para isso, é necessário transformar o vetor de variáveis originais, **X**, em um vetor de variáveis normais não correlacionadas, **U**. Geralmente emprega-se a transformação de Nataf, a qual envolve uma transformação em normais equivalentes, e a eliminação da correlação entre as variáveis. A transformação de Rosenblatt (que é uma sistemática mais completa) também pode ser empregada, desde que a distribuição de probabilidade condicional seja conhecida.

 No espaço normal padrão, visa-se determinar o ponto mais provável de falha, denominado ponto de projeto, **U**\*, que é o ponto sobre a superfície de estado limite que está mais próximo da origem. Isso ocorre porque a função de densidade conjunta diminui exponencialmente conforme a distância para a origem do sistema aumenta. Para determinar esse ponto, um procedimento de busca é necessário. O algoritmo de Hasofer, Lind, Rackwitz e Fiessler, ou HLRF, é comumente utilizado (Verzenhassi, 2008).

 Conhecido o ponto de projeto, passa-se por ele um hiperplano (equação 6) tangente à função de estado limite que tem por função a linearização da mesma.

$$
h(u) = -\alpha u + \beta = 0\tag{6}
$$

Na expressão anterior  $\alpha$  é o vetor normal à superfície de falha no ponto de projeto e é definido pela equação 7. β é o índice de confiabilidade obtido através da equação 9. Avaliado o índice de confiabilidade, a probabilidade de falha é então aproximada pela equação (10).

$$
\mathbf{a} = \frac{\nabla g}{\|\nabla g\|},\tag{7}
$$

$$
\nabla g = \left[ \frac{\partial g(u)}{\partial u_1}, \frac{\partial g(u)}{\partial u_2}, \Lambda \frac{\partial g(u)}{\partial u_n} \right]
$$
(8)

$$
\beta = sign[g(0)] \|u^*\| \tag{9}
$$

$$
p_f \approx \Phi(-\beta) \tag{10}
$$

#### **SORM ("Second Order Reliability Method")**

 A idéia do SORM é basicamente a mesma do FORM. A diferença entre ambos consiste na aproximação feita para superfície de falha no espaço reduzido. No SORM, ao invés de se fazer uma superfície linear no ponto de projeto faz-se uma aproximação por uma superfície quadrática, como mostra a Figura 3.

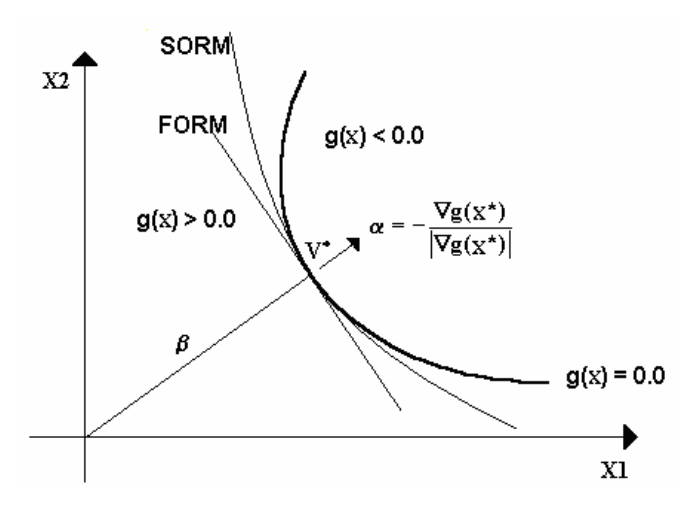

Figura 3 – Ilustração dos métodos FORM e SORM (COPPE).

 Para essa aproximação, várias expressões para o cálculo da probabilidade de falha, P<sub>f</sub>, são propostas, porém a mais simples delas é a fórmula de Breitung (Breitung, 1984, apud COPPE):

$$
P_f = \Phi(-\beta) \prod_{i=1}^{n-1} (1 + \beta \kappa_i)^{-1/2}
$$
 (11)

onde  $\kappa$ <sub>i</sub> são as curvaturas principais da superfície de falha no ponto de projeto e n o número de variáveis randômicas na análise. A avaliação de κ<sub>i</sub> é feita segundo procedimentos apresentados em Liu e Kiureghian, 1989, Madsen et al., 1986 e Breitung, 1984 (COPPE). Esses procedimentos envolvem a avaliação das derivadas de segunda ordem da função de falha no ponto de projeto. A expressão 11 é uma aproximação assintótica, ou seja, tende ao valor exato para valores pequenos de P<sup>f</sup> .

#### **Programa para análise de confiabilidade: FERUM**

Para uma breve familiarização com as estruturas de dados do programa FERUM, são apresentados alguns trechos do *inputfile\_template.m*, que é um arquivo de entrada explicativo incluído no *ferumcode*.

```
%%%%%%%%%%%%%%%%%%%%%%%%%%%%%%%%%%%%%%%%%%%%%%%
% DATA FIELDS IN 'PROBDATA': %
\%% {\bullet} 600\% {\bullet} 600\% {\
```
% Marginal distributions for each random variable:

%Notes:

- $%$  Input\_type = 0 when distribution defined thanks to the mean and std.dev.
- $%$  Input\_type = 1 when distribution defined thanks to the distribution parameters pi
- $%$

 $\mathcal{O}'$ 

 $\%$ 

- % For Type III Smallest value marginal distribution
- % You must give the value of epsilon as p3 when using the mean and std.dev. input
- % For Beta marginal distribution , you have to give the value of a as p3 and b as p4 when using % the mean and std. dev. input.

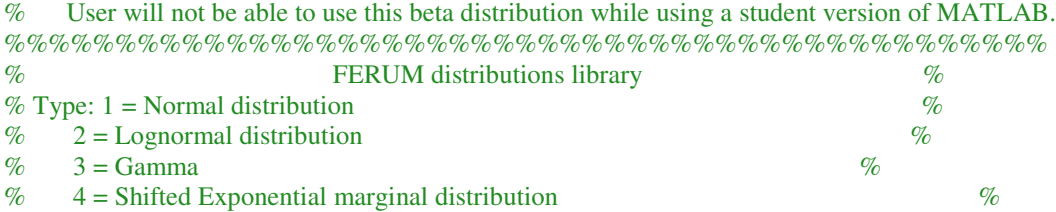

probdata.marg $(1,:) = [$  (type) (mean) (std.dev.) (startpoint)  $(p1)$   $(p2)$   $(p3)$   $(p4)$  (Input\_type)]; probdata.marg $(2,:) = [(type) (mean) (std.dev.) (startpoint) (p1) (p2) (p3) (p4) (Input_type)];$ ...

<sup>% -</sup> Each field (mean, std.dev., p1, p2, p3, p4, Input\_type) must be fill in. If not used input a dummy value.

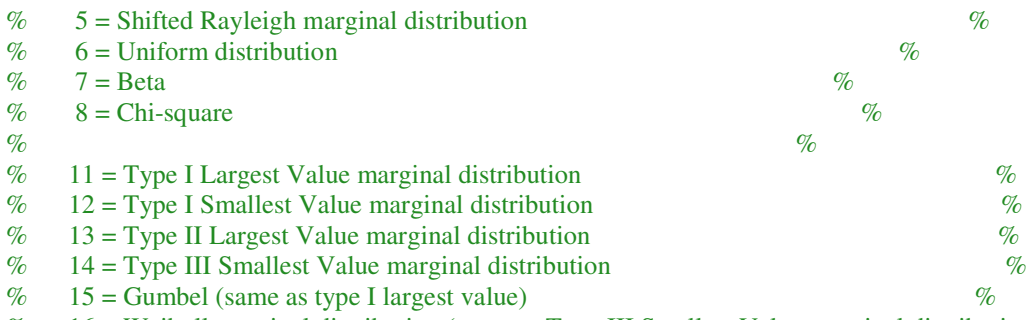

% 16 = Weibull marginal distribution (same as Type III Smallest Value marginal distribution with epsilon = 0  $\%$ 

%%%%%%%%%%%%%%%%%%%%%%%%%%%%%%%%%%%%%%%%%%%%%%% % Determine the parameters,the mean and standard deviation associated with the distribution of each random variable

 $probdata.parenter = distribution$  parameter(probdata.marg);

% Correlation matrix (square matrix with dimension equal to number of r.v.'s)

probdata.correlation=[1.0 0.2 0.3 ; 0.2 1.0 0.4 ; 0.3 0.4 1.0 ];

%%%%%%%%%%%%%%%%%%%%%%%%%%%%%%%%%%%%%%%%%%%%%%% % DATA FIELDS IN 'ANALYSISOPT': %

%%%%%%%%%%%%%%%%%%%%%%%%%%%%%%%%%%%%%%%%%%%%%%%

% Parameters in search algorithm

```
analysisopt.ig_max = 100; \% Maximum number of global iterations allowed in the search
algorithm
analysisopt.il max = 5; % Maximum number of line iterations allowed in the search
algorithm
analysisopt.e1 = 0.001; % Tolerance on how close design point is to limit-state surface
analysisopt.e2 = 0.001; % Tolerance on how accurately the gradient points towards the origin
analysisopt.step_code = 0; % 0: step size by Armijo rule, otherwise: given value (0 < s < = 1) is
the step size.
analysisopt.grad_flag = 'DDM'; % 'DDM': direct differentiation, 'FFD': forward finite difference
```
% Simulation analysis

analysisopt.sim point  $=$  'dspt'; % 'dspt': design point, 'origin': origin in standard normal space analysisopt.stdv  $sim = 1$ ; % Standard deviation of sampling distribution analysisopt.num\_sim = 1000;  $%$  Number of simulations analysisopt.target  $cov = 0.05$ ; % Target coefficient of variation of failure probability estimate

% Inverse FORM analysis

analysisopt.beta target = 2; % Target reliability index analysisopt.e3 =  $0.001$ ; % Tolerance on target beta

%%%%%%%%%%%%%%%%%%%%%%%%%%%%%%%%%%%%%%%%%%%%%%% % DATA FIELDS IN 'GFUNDATA' (one structure per gfun): % %%%%%%%%%%%%%%%%%%%%%%%%%%%%%%%%%%%%%%%%%%%%%%%

% User can define limit-state function parameters % if there is no parameter in the limit-state function  $gfundata(1).parameter = 'no';$ 

% Type of limit-state function evaluator (Alternatives: 'basic', 'FERUMlinearfecode', 'FERUMnonlinearfecode', 'fedeas')

 $g$ fundata $(1)$ .evaluator = 'basic';

```
% Type of limit-state function
% (Alternatives: 'expression','matlabfile')
   %In case of 'expression'
  gfundata(1).type = 'expression'; % if there is no parameter in the limit-state definition
     gfundata(1).expression = '1.0 - x(2)/(1000*x(3)) - (x(1)/(200*x(3)))^2';
     % Give explicit gradient expressions with respect to the involved quantities (in the order x(1),
x(2), ...) if DDM is used:
     gfundata(1).dgdq = { -x(1)/(20000*x(3)^2)' ;
                  -1/(1000*x(3))';
                  '(20*x(2)*x(3)+x(1)^2)/(20000*x(3)^2)'; % Give explicit gradient expressions with respect to the limit-state function parameters 
     %(in the order thetag(1), thetag(2), ...) if DDM is used:
```
gfundata $(1)$ .dgthetag =  $\{ '1' \}$ ;

#### **Sondagens Geofísicas**

 As sondagens geofísicas são raramente utilizadas nas fases posteriores de um projeto envolvendo linhas de transmissão, sendo mais aplicáveis em casos de subestações. Assim, este método de investigação geotécnica será apresentado, sucintamente, a seguir, a título de ilustração.

 Normalmente são utilizados o método sísmico de refração (crosshole) e perfilagem de eletroresistividade e/ou eletromagnética. O primeiro consiste em gerar ondas de cisalhamento e de compressão num dos furos e medir os tempos de propagação até um segundo ou terceiro furos. Fornece informações sobre a profundidade do topo da rocha, com as quais pode-se calcular os parâmetros elásticos dinâmicos do maciço, bem como avaliar sua qualidade, podendo auxiliar, ainda, na determinação da profundidade do nível da água no subsolo. Tal método é mais aplicado nos trechos ou locais onde são realizadas escavações, executandose, normalmente, seções ortogonais nos locais de implantação de torres de linhas de transmissão.

 A perfilagem, na geotecnia, encontra aplicações no estudo de porosidades, fraturamentos, mudanças litológicas, etc, a partir de parâmetros físicos como resistividade, densidade e potencial espontâneo.

 A perfilagem de eletroresistividade também pode fornecer informações sobre o topo da rocha e a posição do nível da água, mas é mais utilizado na determinação da resistividade do subsolo, para diagnóstico de agressividade. Recomenda-se, então, a sua realização ao longo do traçado do sistema, nos trechos de formações geológicas com características que favoreçam esse condicionante, levando-se também em consideração a posição do nível da água, pois o valor da resistividade é função também de sua presença. Adicionalmente, este método produz parâmetros, em cada local da estrutura, para o dimensionamento do aterramento das linhas de transmissão.

 Existe, ainda, o sistema de radar para furos de sondagens (ABGE, 1998), em duas versões: na primeira, o transmissor e o receptor de ondas eletromagnéticas são posicionados em um único furo para obter imagens das estruturas geológicas (falhas e fraturas) localizadas nas proximidades (reflexão de onda de radar); na segunda, o transmissor é posicionado num dos furos e o receptor num outro, obtendo-se informações sobre a qualidade da rocha (fraturamento, alteração) situada entre furos (*crosshole*).

# **Normatização**

Tabela 1 – Norma brasileira relacionada à terminologia aplicada.

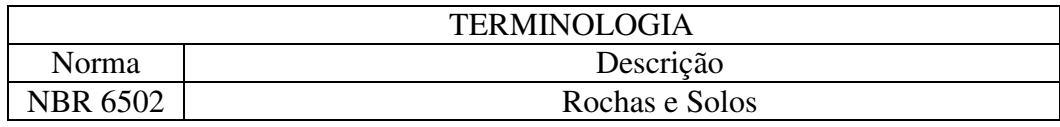

Tabela 2 – Normas brasileiras sobre ensaios de laboratório.

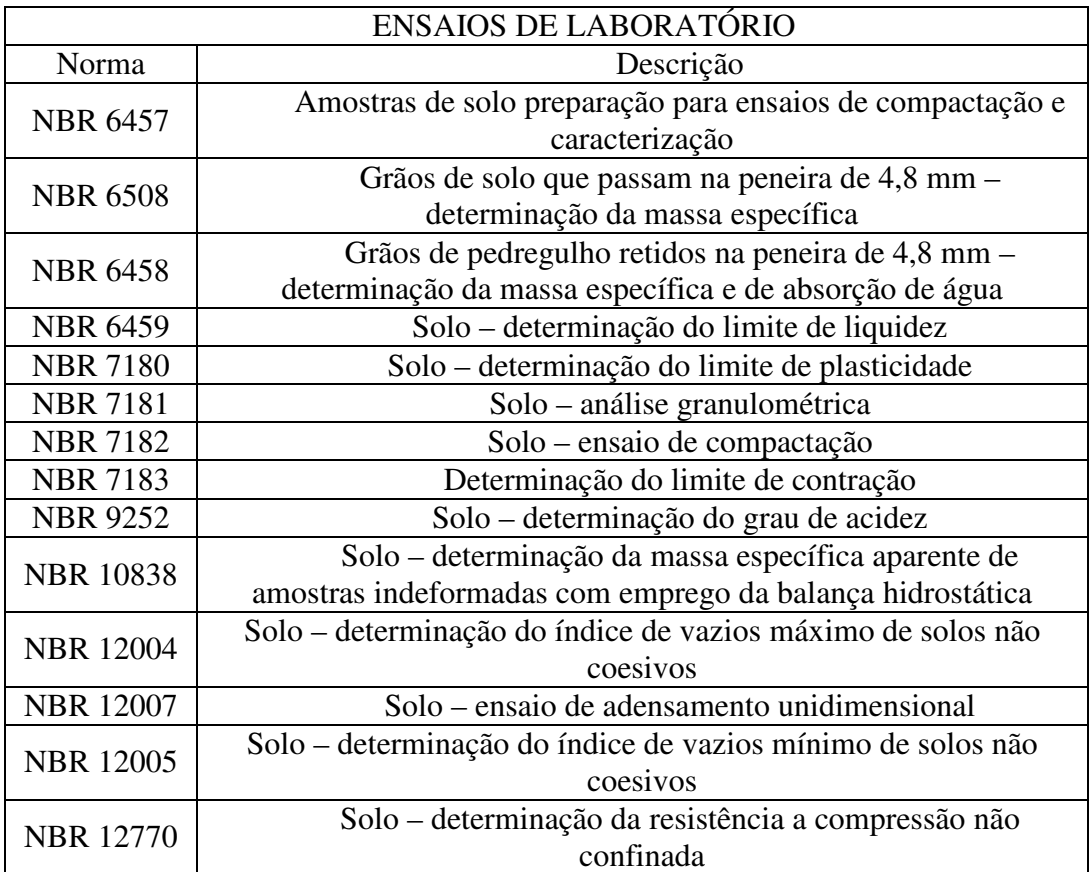

Tabela 3 – Normas brasileiras sobre estudo para projeto e execução de obras de linhas de transmissão.

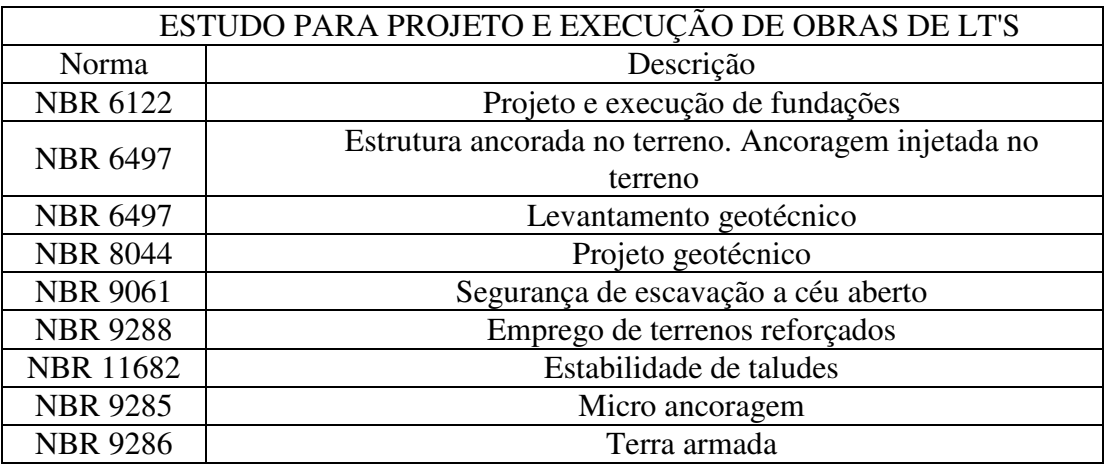

Tabela 4 – Normas brasileiras sobre ensaios de campo, prospecção e controle tecnológico.

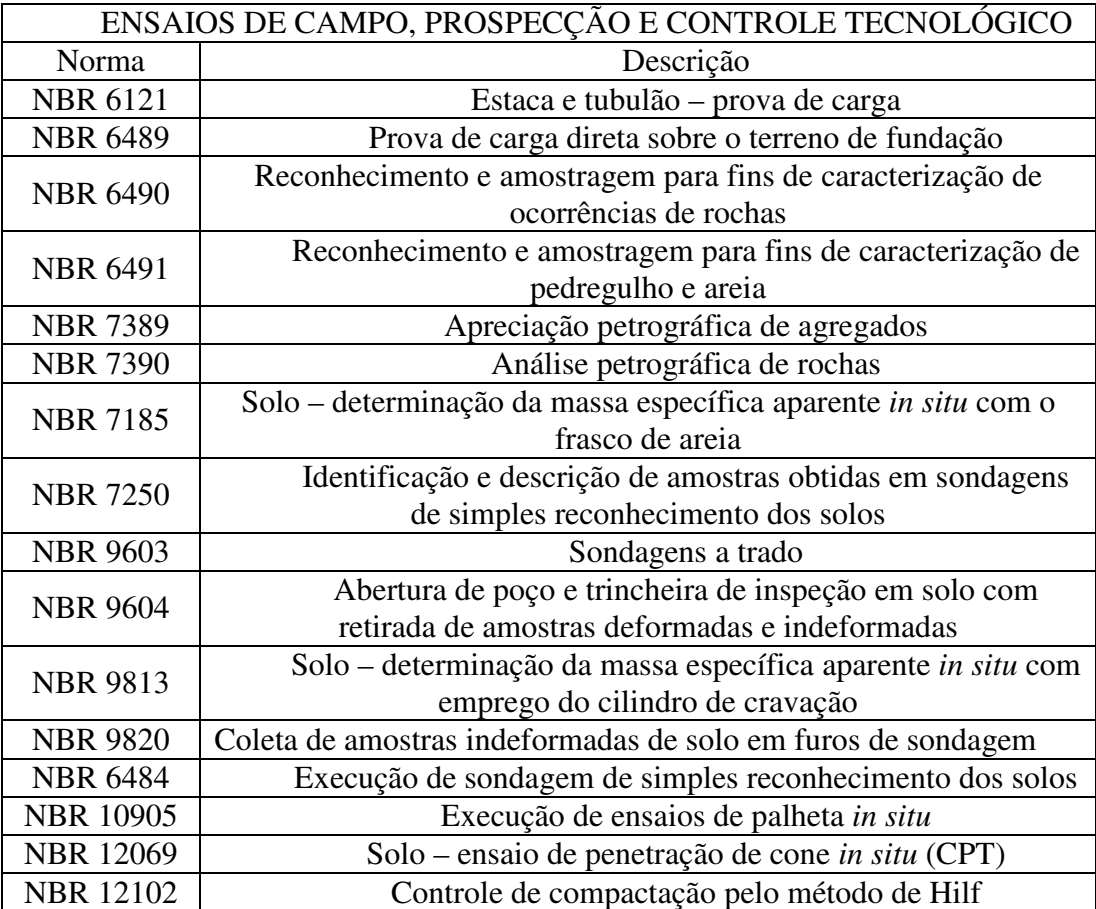

# **Apêndice C**

#### **NBR5422**

#### Tabela 1 – Coeficientes de rugosidade do terreno.

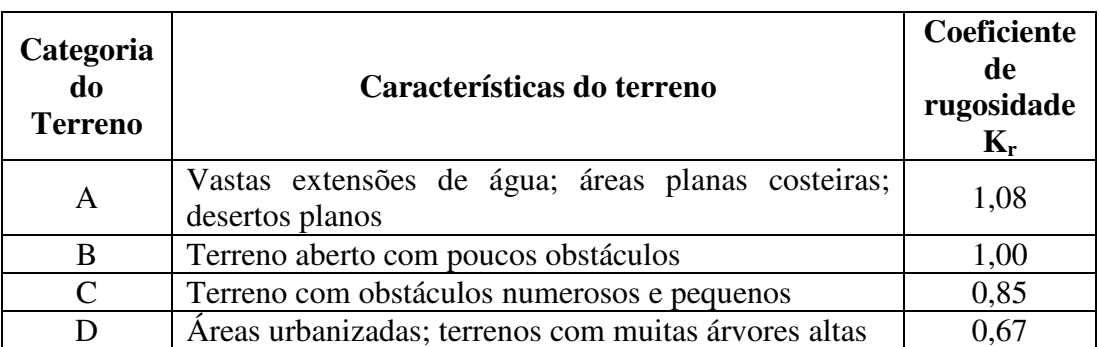

#### Notas:

a) em vales que possibilitem uma canalização de vento em direção desfavorável para o efeito em questão, deve-se adotar para Kr uma categoria imediatamente anterior à que foi definida com as características apresentadas na tabela.

b) os valores de Kr correspondem a uma velocidade de vento média sobre 10 minutos (período de integração de 10 minutos), medida a 10 m de altura do solo.

c) as mudanças previstas nas características da região atravessada devem ser levadas em conta na escolha de Kr.

Tabela 2 – Valores de n para correção da velocidade do vento em função da altura.

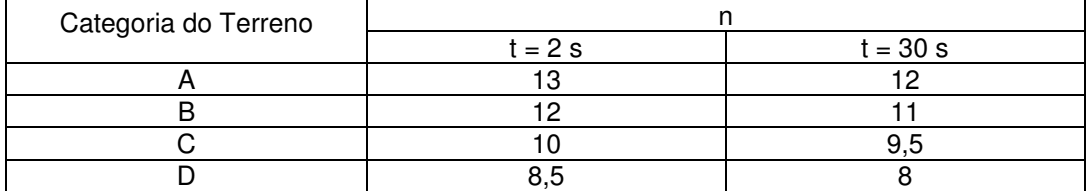

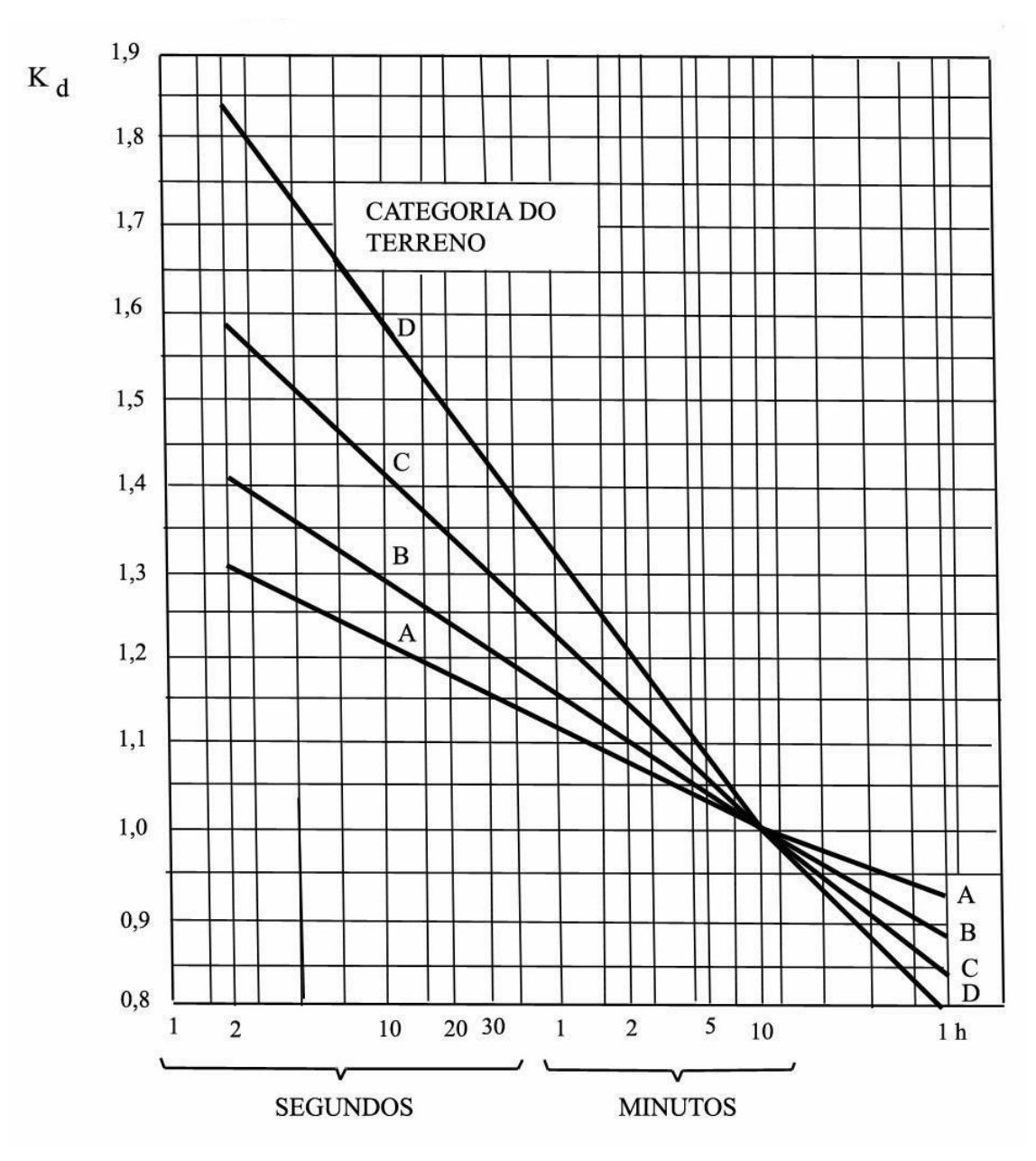

Figura 1 – Relação entre as velocidade médias a 10m de altura.

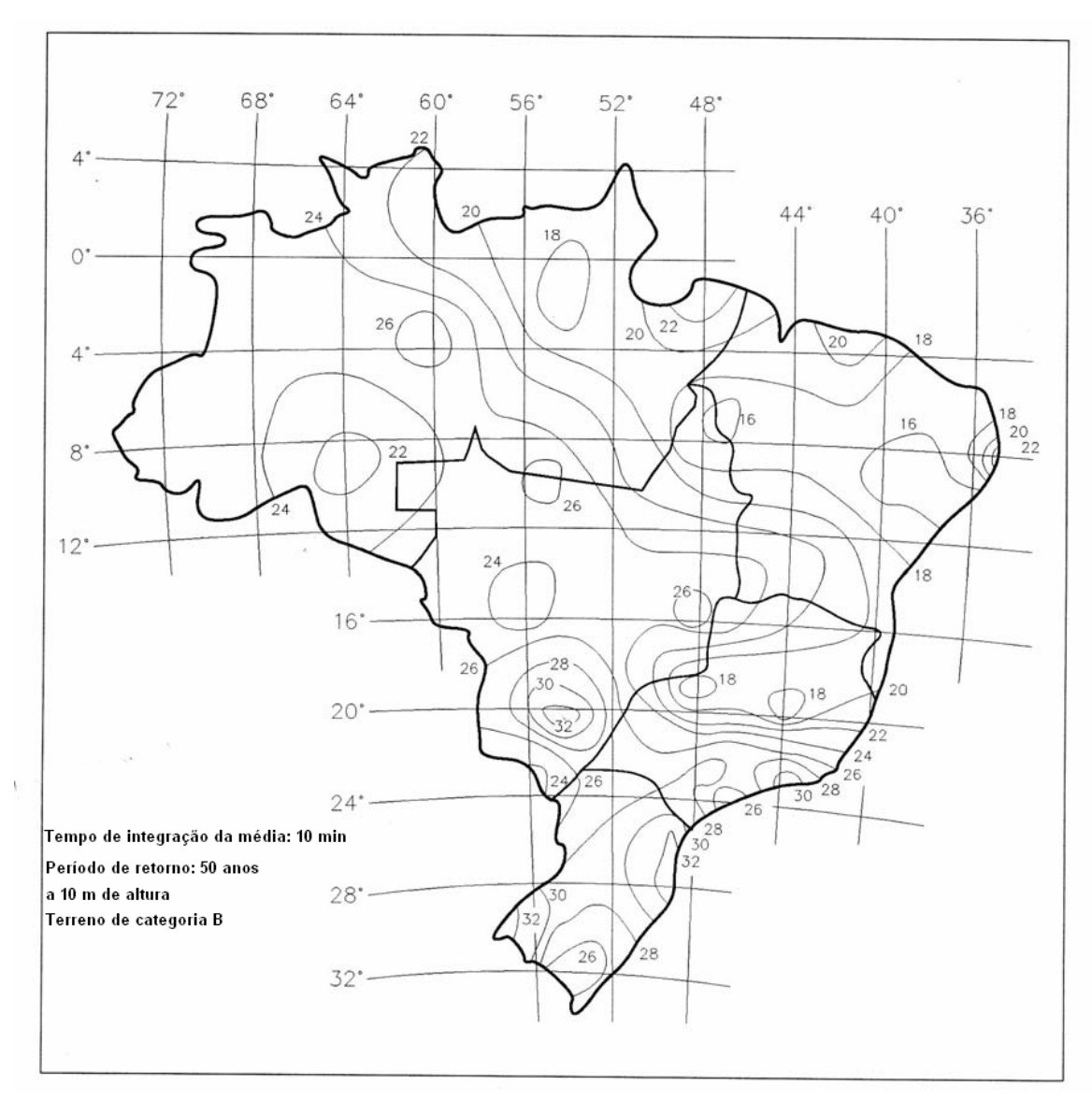

Figura 2 – Velocidade básca do vento  $(V_b)$ .

## **Apêndice D**

### Tabela 1 – Distribuições de probabilidades.

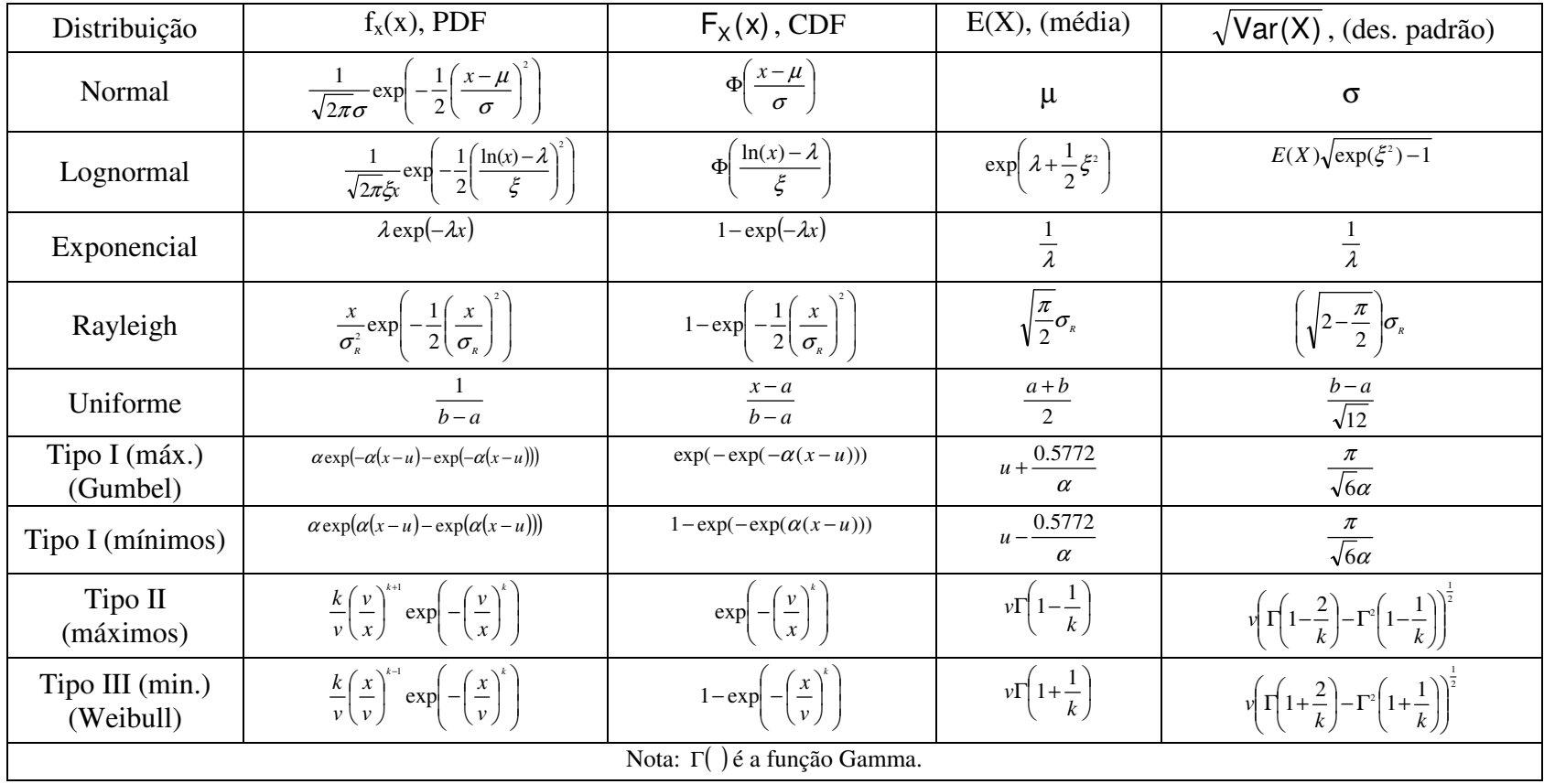